## **Performance/Feature Comparisons of Emacs Shells/Terminals**

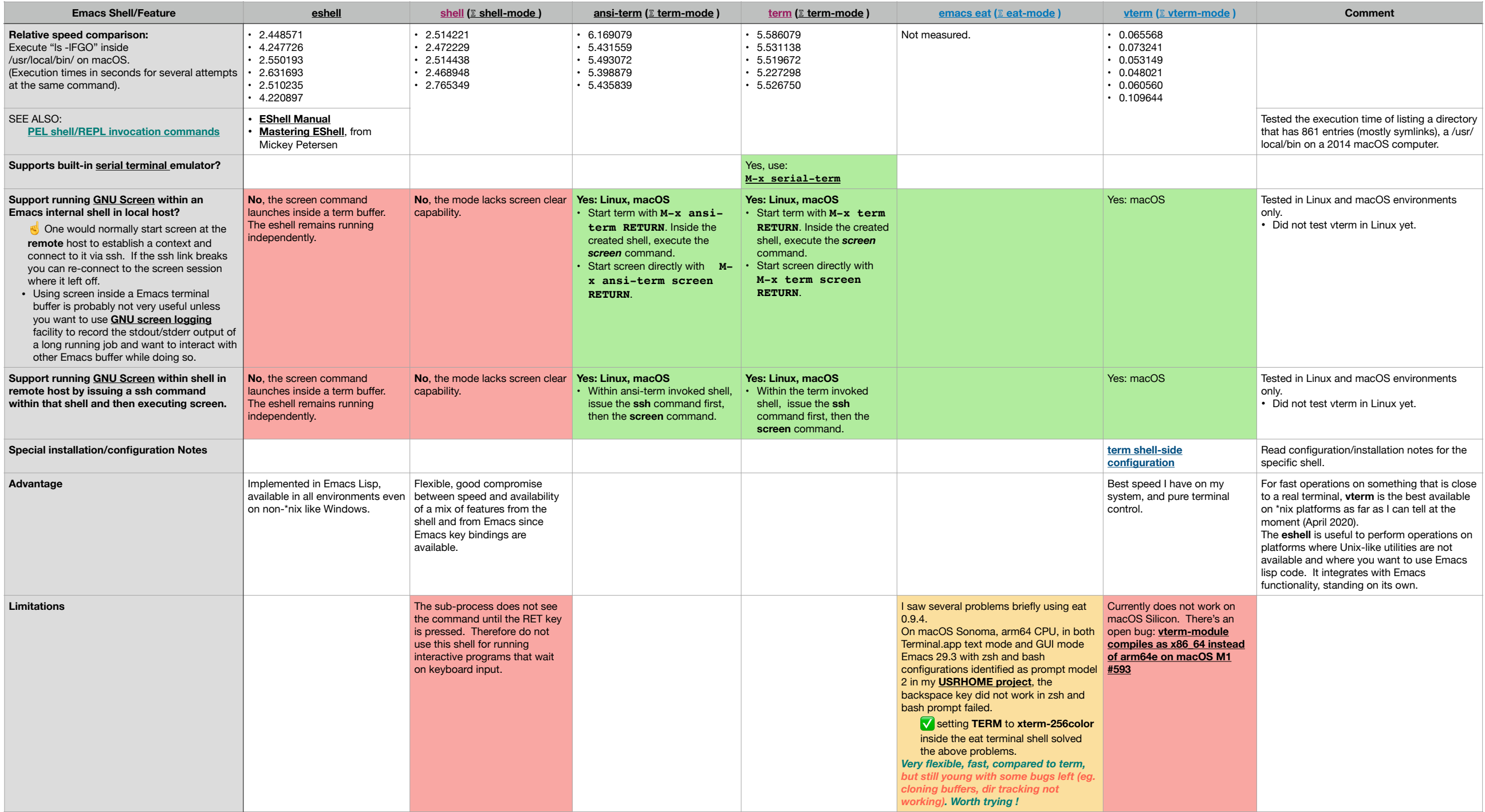

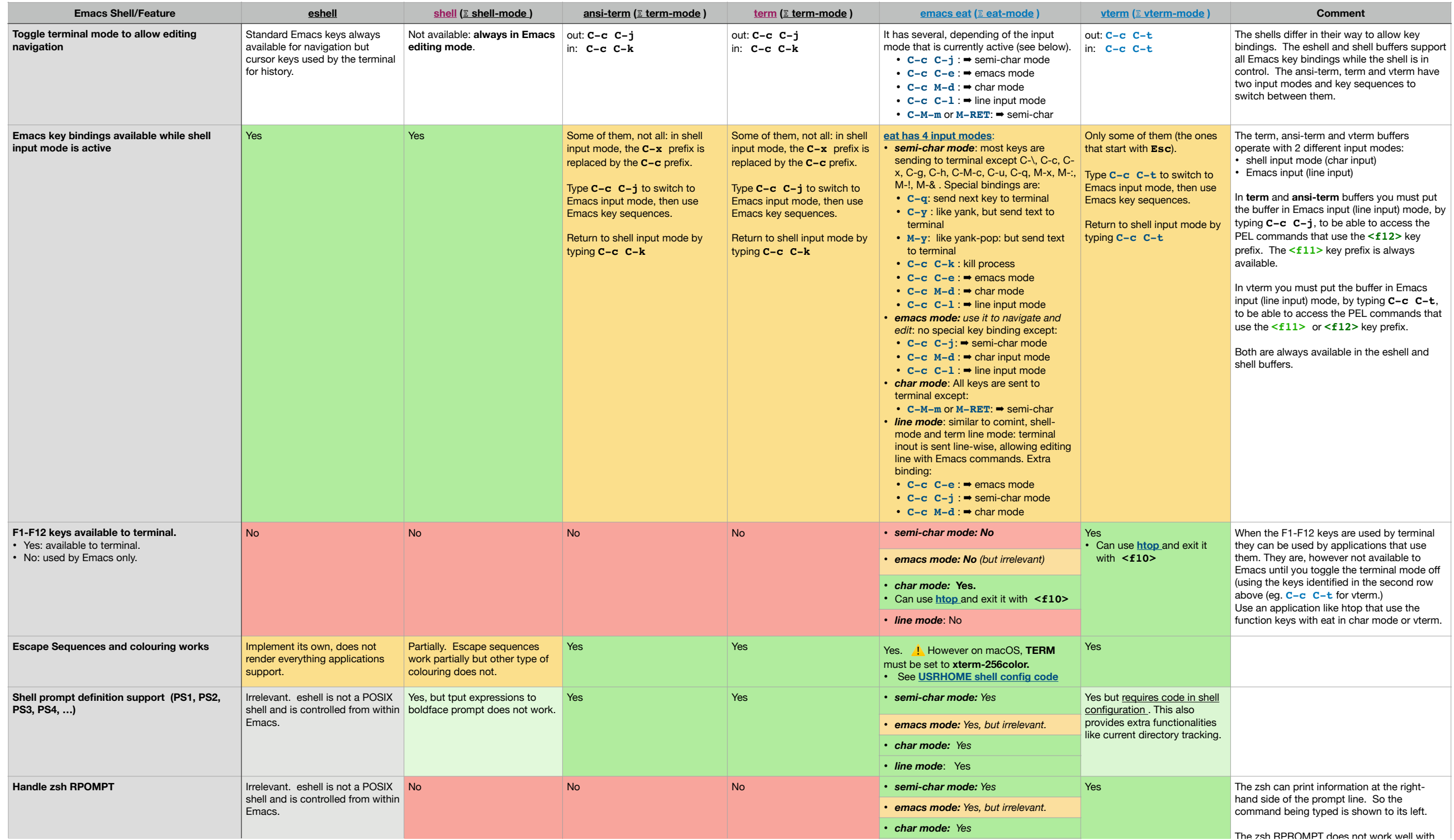

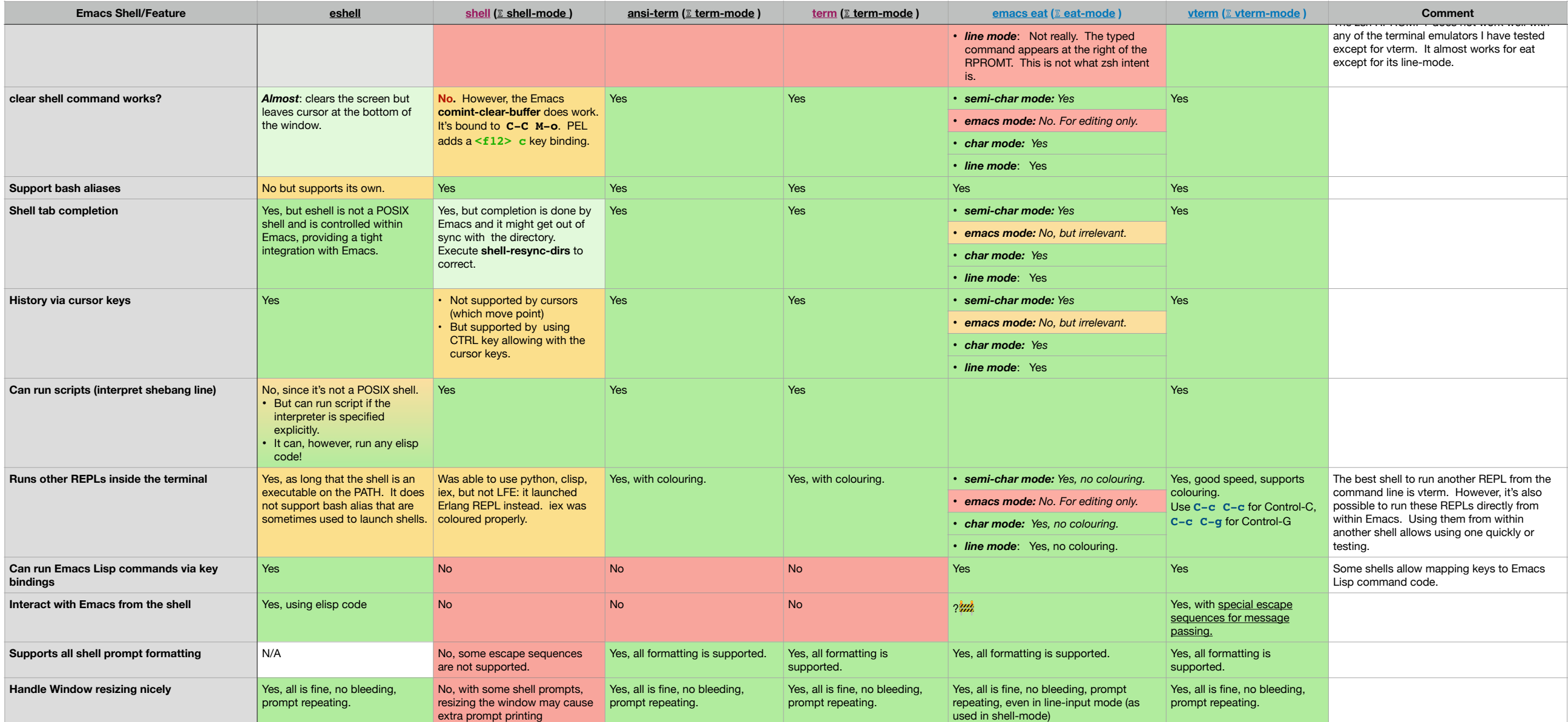

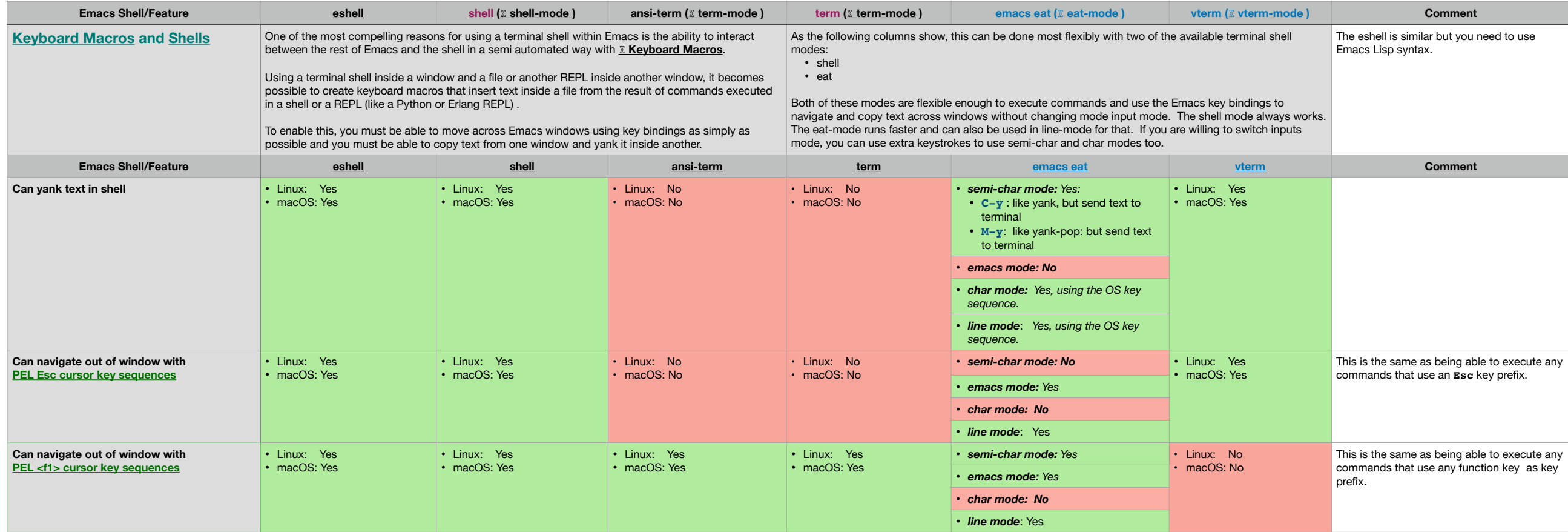

## **Terminal Multiplexers and Emacs**

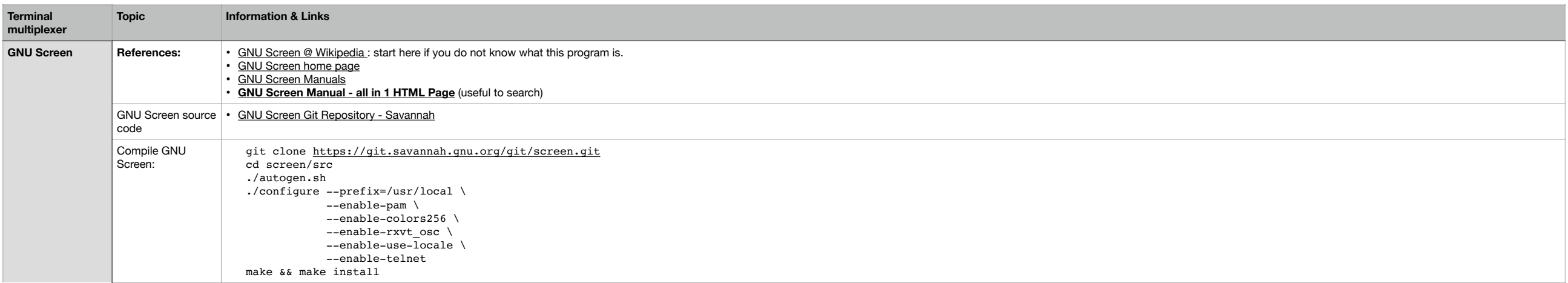

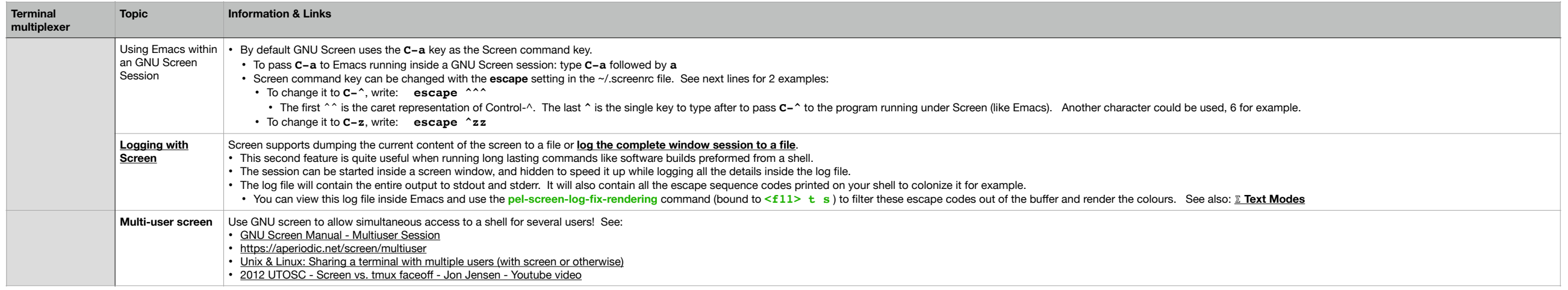